$,$  tushu007.com

## <<网页制作三剑客案例教程>>

 $<<$   $>>$ 

- 13 ISBN 9787508456065
- 10 ISBN 7508456068

出版时间:2008-6

页数:240

PDF

更多资源请访问:http://www.tushu007.com

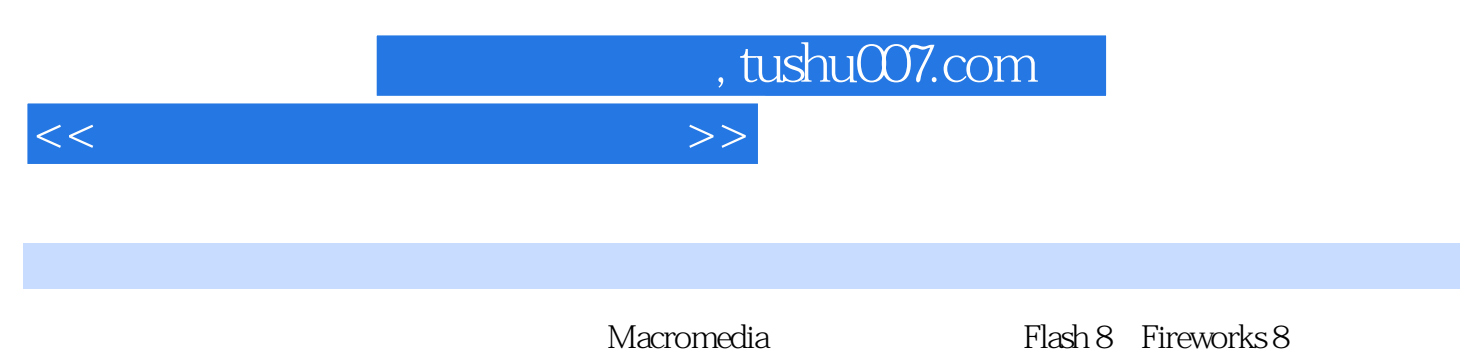

Dreamweaver 8

## , tushu007.com

<<网页制作三剑客案例教程>>

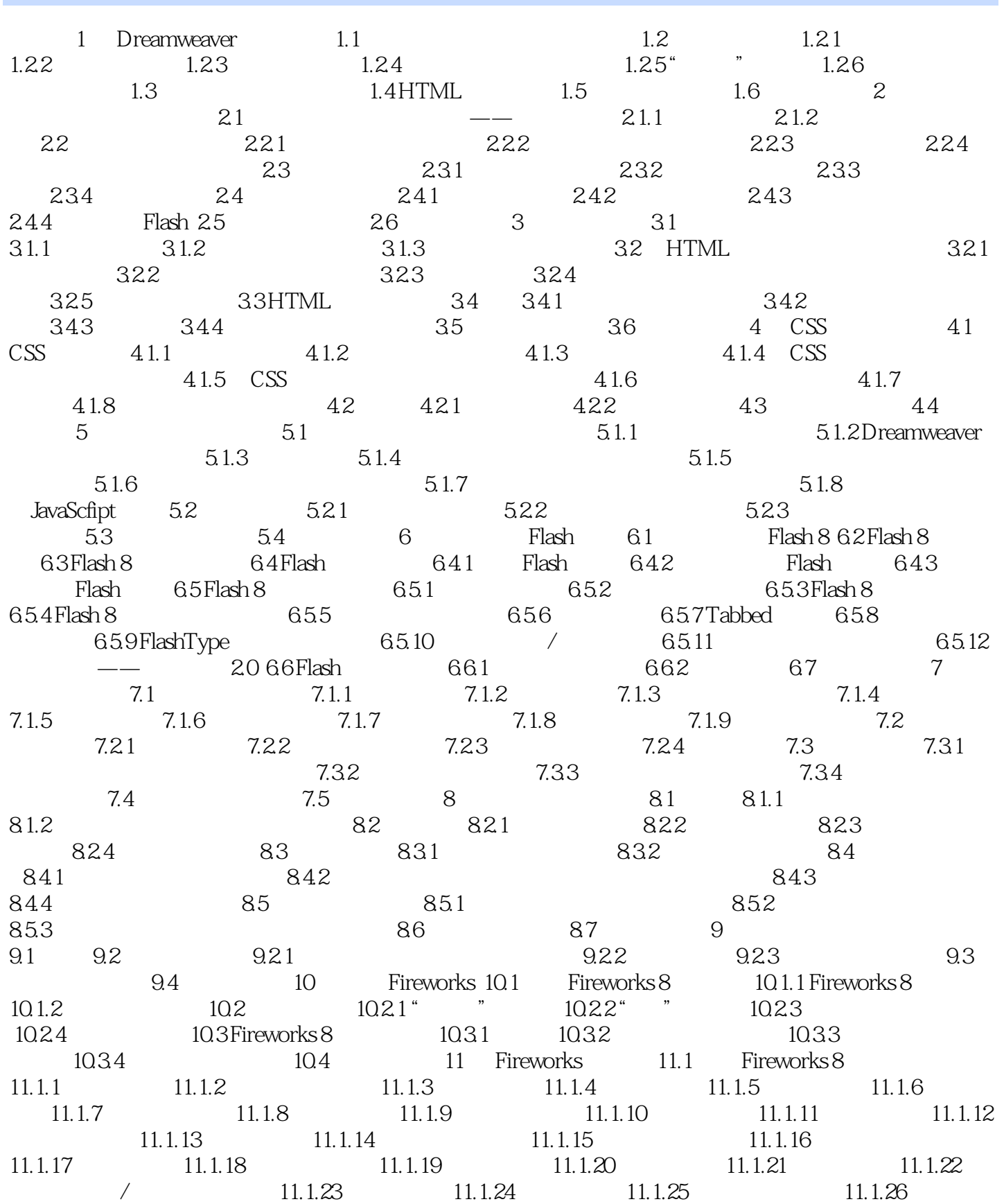

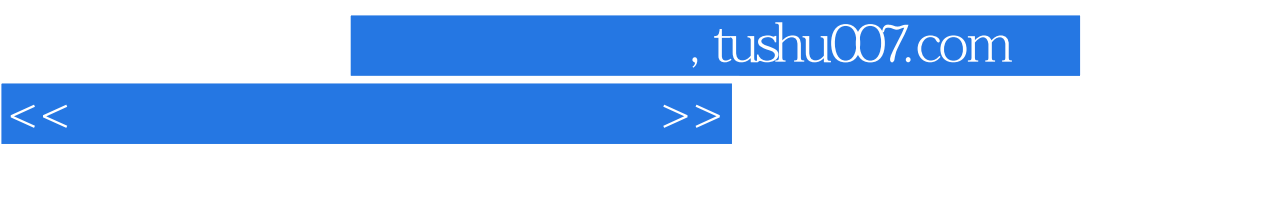

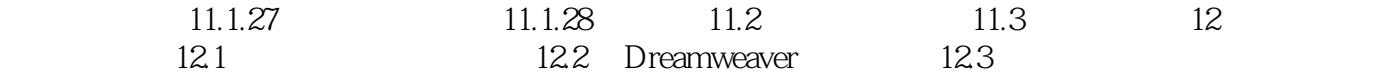

, tushu007.com

## <<网页制作三剑客案例教程>>

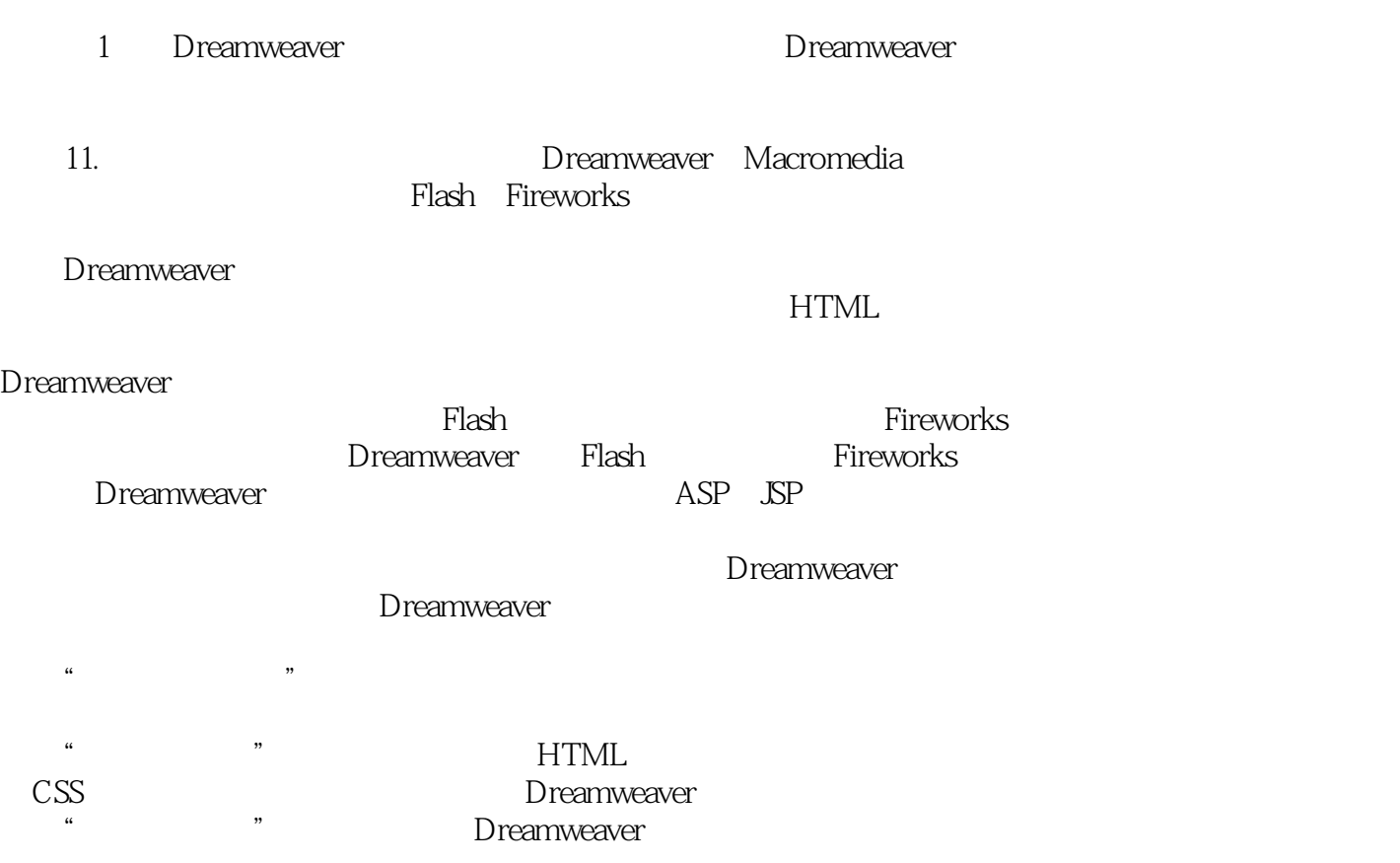

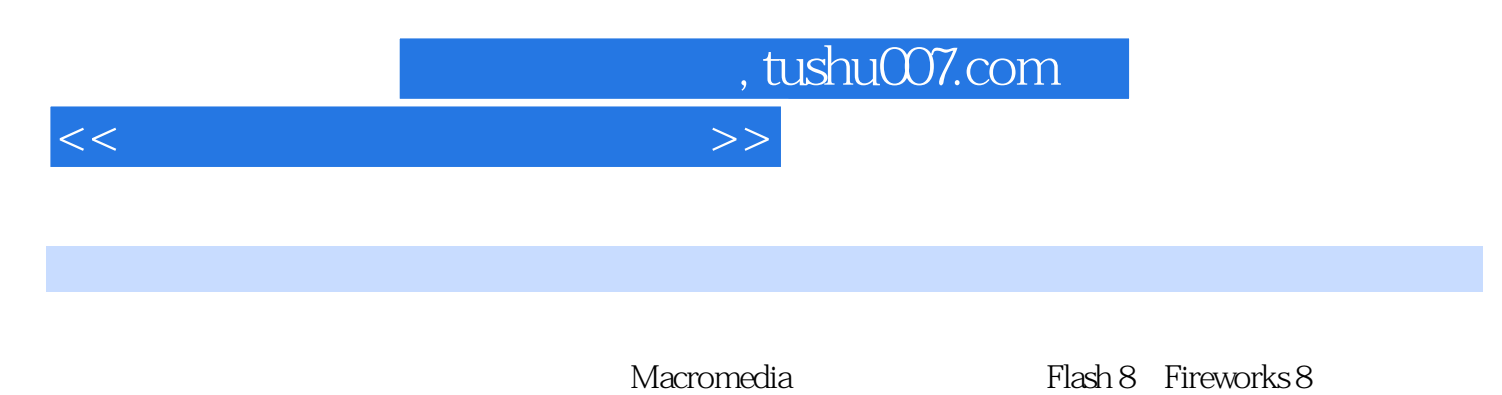

Dreamweaver 8

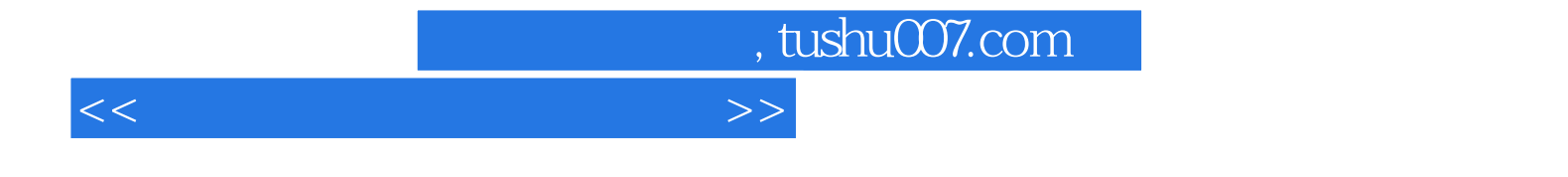

本站所提供下载的PDF图书仅提供预览和简介,请支持正版图书。

更多资源请访问:http://www.tushu007.com